Sie können die Daten in Ihrem persönlichen Profil in Ihrem Mitgliedskonto unter "Mitglied" aktualisieren.

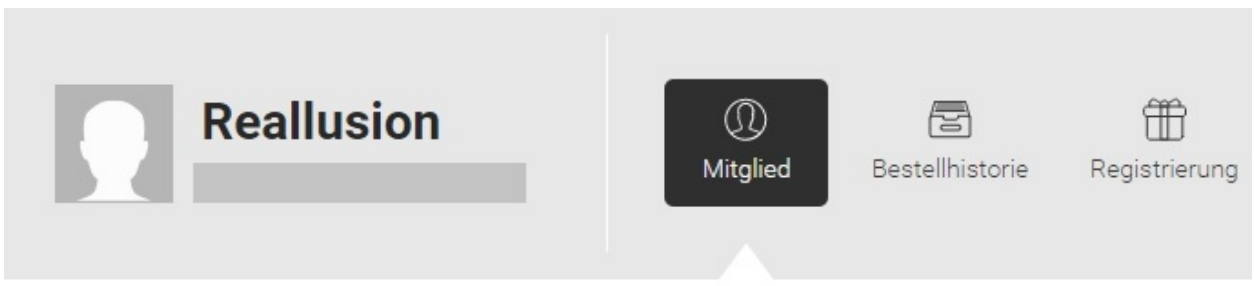

## Mitglied

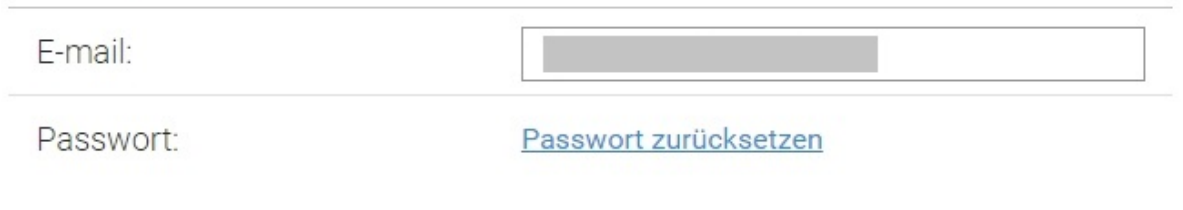

Reallusion FAQ https://kb.reallusion.com/